# **Decision tree learning**

COMS 4771 Fall 2023

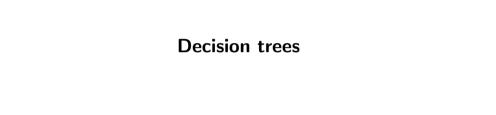

## Decision trees: nested if-then-else statements

- Can be relatively easy to understand (when not too large)
- Can have fast execution time (when not too large)
- ► Standard learning algorithm has some nice properties

## Decision trees vs nearest neighbors

► Both: try to exploit "local regularity"

► Nearest neighbors: memorize training data

- ightharpoonup Decision trees: use training data to carve  ${\cal X}$  into regions
  - ▶ ...so that, for each region, there is a good constant prediction

## Example: iris dataset (using different features)

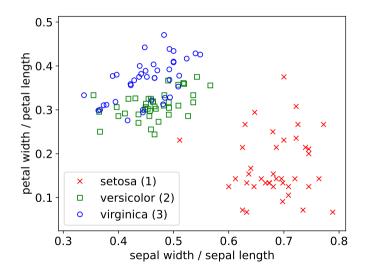

## Example: iris dataset (using different features)

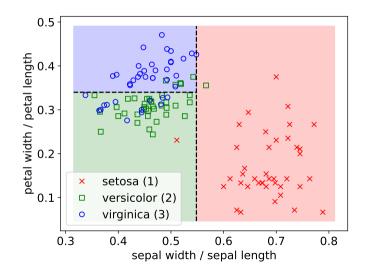

## **Structure of decision tree** (in context of prediction):

- ► Rooted binary tree *T*
- ► A non-leaf node is associated with a predicate involving single feature
- ightharpoonup A leaf node is associated with a label from  ${\cal Y}$
- ▶ Computing  $f_T(x)$  = prediction of tree T at x: Start at root node
  - ▶ If current node is leaf node: return associated label
  - ► Else if predicate at x is true: recurse on left child
  - ► Else: recurse on right child

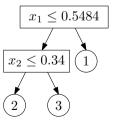

Top-down learning algorithm

## Top-down learning algorithm: repeatedly modify tree to reduce its "cost"

► Simplest cost function (for classification): training error rate

$$\widehat{\operatorname{err}}[f_T; \mathcal{S}] = \frac{1}{|\mathcal{S}|} \sum_{(x,y) \in \mathcal{S}} \mathbb{1}\{f_T(x) \neq y\}$$

► (Classification tree = decision tree for classification problem)

- ► Initial tree: a single (leaf) node
- ▶ Repeat until done: make a modification to tree that reduces the cost the most

## Example: iris dataset (using different features)

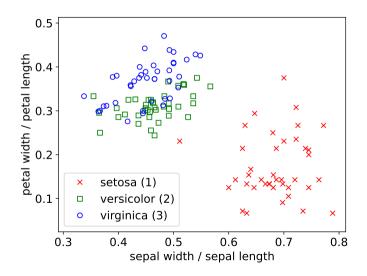

## Allowed modifications to improve the tree:

► Replace a leaf node with a decision stump

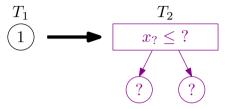

▶ How many possible modifications are there?

## Example: iris dataset (using different features)

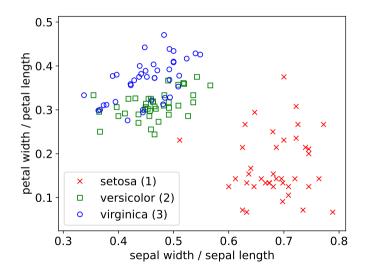

Two steps of top-down algorithm on iris dataset

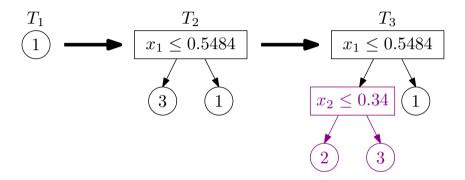

## When to stop modifying the tree? Some options:

▶ Stop when no modification leads to reduction in cost

▶ Stop when # leaves or depth reaches predetermined maximum

➤ Stop when each leaf node is "pure" (i.e., all training examples that "reach" the leaf node have same label or same feature vector)

# $\underline{\text{Over-fitting}} \text{ training data}$

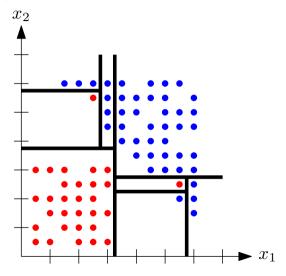

Training data

| feature vector | label |
|----------------|-------|
| (0, 0)         | 0     |
| (0, 1)         | 1     |
| (1,0)          | 1     |
| (1,1)          | 0     |

Decision trees with  $1\ {\rm or}\ 2$  leaf nodes make 2 mistakes (Myopic learner does not get past first step)

But the following makes no mistakes:

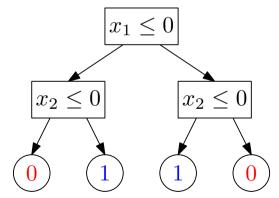

### sklearn.tree.DecisionTreeClassifier

class sklearn.tree.DecisionTreeClassifier(\*, criterion='gini', splitter='best', max\_depth=None, min\_samples\_split=2, min\_samples\_leaf=1, min\_weight\_fraction\_leaf=0.0, max\_features=None, random\_state=None, max\_leaf\_nodes=None, min\_impurity\_decrease=0.0, class\_weight=None, ccp\_alpha=0.0) [source]

A decision tree classifier.

Read more in the User Guide

### Parameters:

### criterion : {"gini", "entropy", "log\_loss"}, default="gini"

The function to measure the quality of a split. Supported criteria are "gini" for the Gini impurity and "log\_loss" and "entropy" both for the Shannon information gain, see Mathematical formulation.

### splitter: {"best", "random"}, default="best"

The strategy used to choose the split at each node. Supported strategies are "best" to choose the best split and "random" to choose the best random split.

### max depth : int. default=None

The maximum depth of the tree. If None, then nodes are expanded until all leaves are pure or until all leaves contain less than min\_samples\_split samples.

### min\_samples\_split: int or float, default=2

The minimum number of samples required to split an internal node:

- If int, then consider min samples split as the minimum number.
- If float, then min\_samples\_split is a fraction and ceil(min\_samples\_split \* n\_samples) are the
  minimum number of samples for each split.

Changed in version 0.18: Added float values for fractions.

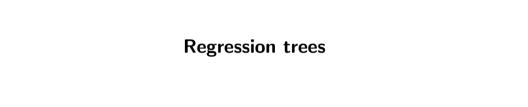

Regression trees: decision trees for real-valued prediction, (usually) with squared error as loss function

- ▶ Q: How to determine the labels associated with the leaf nodes?
- ▶ A: Average of labels among examples that "reach" the leaf node

Model averaging

Suppose you have many possible predictors  $f_1, f_2, \dots, f_T$  (or many possible ways to learn a predictor)

- ▶ Model selection: try to choose the best one
- ▶ Model averaging: combine them into a single predictor by averaging/voting

Simplest form: uniform model averaging

$$f_{\text{avg}}(x) = \frac{1}{T} \sum_{t=1}^{T} f_t(x)$$

(For classification, use majority/plurality vote instead of averaging)

$$\underbrace{\mathbb{E}\big[(f_{\mathrm{avg}}(X) - Y)^2\big]}_{\mathrm{mse}[f_{\mathrm{avg}}]} = \frac{1}{T} \sum_{t=1}^{T} \underbrace{\mathbb{E}\big[(f_t(X) - Y)^2\big]}_{\mathrm{mse}[f_t]} - \underbrace{\frac{1}{2T^2} \sum_{s=1}^{T} \sum_{t=1}^{T} \mathbb{E}\big[(f_s(X) - f_t(X))^2\big]}_{\mathrm{average disagreement}}$$

To generate many "similar" predcitors that may disagree often:

► Train each predictor on a different (random) subset of the training data

Popular alternative: Bootstrap resampling of  $S = ((x^{(i)}, y^{(i)}))_{i=1}^n$ 

▶ Independently sample T new datasets  $S^{(1)}, \ldots, S^{(T)}$ , where

$$S^{(t)} = ((X^{(t,i)}, Y^{(t,i)}))_{i=1}^n \stackrel{\text{i.i.d.}}{\sim} \text{Unif}(S)$$

- ▶ Differs from "sampling without replacement"
- $\blacktriangleright$  Some examples in S can appear more than once in  $S^{(t)}$
- ► Some may not appear at all

## $\underline{\mathsf{Bagging}} = \mathsf{bootstrap} \ \mathsf{resampling} + \mathsf{model} \ \mathsf{averaging}$

- Use bootstrap resampling to generate  $S^{(1)}, \ldots, S^{(T)}$
- For each t = 1, ..., T: Let  $f_t =$  output of learning algorithm on  $S^{(t)}$
- ▶ Combine  $f_1, \ldots, f_T$  to form  $f_{\text{avg}}$  using uniform model averaging (Or  $f_{\text{vote}}$  using plurality vote, in case of classification problems)

```
from sklearn.tree import DecisionTreeClassifier
from sklearn.utils import resample
from scipy.stats import mode
def learn(train_x, train_y, num_trees=20):
 return [DecisionTreeClassifier().fit(*resample(train_x, train_y))
  → for i in range(num_trees)]
def predict(params, test_x):
 predictions = np.array([tree.predict(test_x) for tree in params])
 return mode(predictions, axis=0, keepdims=False)[0]
```

## Forest cover type dataset<sup>1</sup>

Problem: Create a program that, given cartographic data about a  $30\times30$  meter region of a forest, predict the type of forest cover

- ▶ Dataset: "[...] four wilderness areas located in the Roosevelt National Forest of northern Colorado [...] minimal human-caused disturbances [...] forest cover types are more a result of ecological processes rather than forest management practices."
- ► Classes: spruce/fir (1), lodgepole pine (2), ..., krummholz (7)
- Features (d=54): elevation, slope, ..., distance to water, distance to roads, ..., amount of shade at 9am, amount of shade at 12pm, ...
- ▶ Number of training data: 464809; number of test data: 116203

https://archive.ics.uci.edu/dataset/31/covertype

## Results on cover type

- ▶ Decision tree with trained by top-down algorithm
  - Stopped when all leaf nodes are pure
  - ► Test error rate: 6.1%
- ▶ Bagging + top-down as before (T = 20)
  - ightharpoonup Individual trees' test error rates: between 7.7% and 8.0%
  - ightharpoonup Plurality vote classifier test error rate: 3.5%